# Access : Initiation et Perfectionnement

## BUREAUTIQUE >> Logiciels bureautique

**Objectifs** 

A l'issue de ce stage, les stagiaires seront capables de créer une base de données Access. Ils connaîtront les principes de base du fonctionnement d'une base de données.

Ils sauront créer des écrans de saisie ainsi que des requêtes. Ils pourront créer et imprimer des états.

# Vous allez apprendre à

#### **Présentation du logiciel et des bases de données (BDD)**

Les différents types et systèmes de gestion de BDD (SGBD) Structure d'une base de données Access (tables, relations, requêtes, formulaires…)

#### **Créer la base de données**

Les concepts et les méthodes de création d'une base Les pièges à éviter Créer et enregistrer une base Créer des tables , créer des champs Les types de données Pourquoi et comment créer une clé primaire et des indexes Créer des relations entre les tables Trier les données d'une table

#### **Les formulaires**

Utiliser l'assistant création de formulaire Créer manuellement un formulaire Modifier les différentes propriétés d'un formulaire Créer des formulaires/sous-formulaires Créer un formulaire d'accueil pour la base Créer des boutons d'affichage des formulaires à l'aide des macros automatiques

#### **Les requêtes**

Créer une requête sélection , enregistrer une requête Définir les critères de la requête Créer une requête ajout Créer une requête mise à jour Créer une requête suppression , créer une requête table

#### **Les états**

Créer des états instantanés Gérer les différents en-têtes d'un état Gérer les regroupements Imprimer un état

**Conclusion Quiz** Bilan et enquête de satisfaction

3 jours

## Déroulement programme

## Alternance d'apports théoriques et d'exercices pratiques. Notre intervenant utilise le micro-ordinateur, l'imprimante, le vidéoprojecteur, le paperboard. Un support de cours pour le stagiaire(fourni).

## **Public**

### Pré requis

Toute personne souhaitant apprendre à stocker et gérer des données de façon structurée et organisée à l'aide d'un outil informatique.

Les stagiaires devront connaître l'utilisation de la souris et du clavier, l'environnement graphique Windows ainsi que la gestion des fichiers. Des notions de gestion de base de données sont un plus.

## Modalité d'évaluation

Questions écrites (QCM)

Mise en situation

Fiches d'évaluation

# Suivi de l'action et appréciation des résultats

ENI en options supplémentaires

Attestation de formation

Avis client

## Délai d'accès

Compris entre 15 jours et 2 mois en fonction de la disponibilité de nos formateurs et des salles.

### **Tarifs**

Les tarifs sont consultables sur notre site : www.csinfoformation.com pour les prix publics.

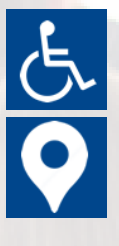

Si vous êtes en situation d'handicap, nous sommes à votre écoute afin d'étudier les adaptations possibles à cette formation.

Plan d'accès ou modalités de visio transmis lors de la convocation.

#### **CSINFO FORMATION**

89 route de la Noue Port de Limay 78520 LIMAY 01.76.21.68.40 / 01.34.77.81.20 service-formation@cs-info.com

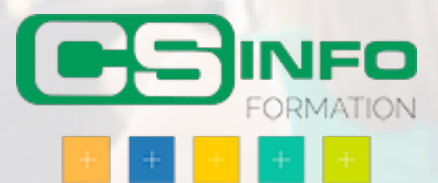